## TP 3 : Gradient conjugué pour un problème d'inpainting.

In [1]: %pylab inline

Populating the interactive namespace from numpy and matplotlib

## 1. Mise en place de la méthode du gradient conjugué

```
In [2]: def prodscal(x,y):
            return sum(x*y)
```
(a) Voici un exemple en utilisant une boucle for plutôt qu'une boucle while, avec une instruction break en fin de boucle.

```
In [3]: def GradConj(fA,b,X0,eps=1e-10,Nmax=200):
           x=X0
           r=fA(x)+bp=-rpsrr=prodscal(r,r)
           tol=psrr*eps**2
           lnr=[sqrt(psrr)]
            # Pour une boucle while :
            # initialiser d'abord i=0, puis
            # while psrr>tol and i<Nmax:
            # i+=1\# ...
           for i in range(Nmax):
               Ap=fa(p)alpha=psrr/prodscal(p,Ap)
               x=x+alpha*p
               r=r+alpha*Ap
               psrrancien=psrr
               psrr=prodscal(r,r)
               lnr.append(sqrt(psrr))
               if psrr<tol:
                # C'est cette instruction break
                # qui fait qu'on quitte la boucle for
                # quand le critère d'arrêt est satisfait
                    break
               p=-r+psrr/psrrancien*p
           return x,lnr
```
(b) On peut utiliser rand (uniforme entre 0 et 1), ou randn (gaussienne standard). Attention, le produit matriciel est effectué grâce à la fonction dot

```
In [4]: N=randn(12,112)
        A=dot(N,transpose(N))
        print("Conditionnement de A :",cond(A))
        compteurA=0
        def fA(x):
            global compteurA
```

```
compteurA+=1
            return dot(A,x)b=rand(12)f(A(b))Conditionnement de A : 3.07003179823
Out[4]: array([ 136.69189691, -2.09361789, -7.92710095, 50.90883769,
                 2.17845245, 84.30100909, 38.9944903 , 8.70145126,
                 50.44966461, 90.27086491, 68.077767 , 81.09721966])
   (c) On prend x_0 = 0, ou alors un vecteur aléatoire.
In [5]: compteurA=0
        x,lnr=GradConj(fA,b,zeros(12))
        print("Nombre d'évaluations :", compteurA)
        semilogy(lnr)
```
Out[5]: [<matplotlib.lines.Line2D at 0x7f44fb235fd0>]

Nombre d'évaluations : 13

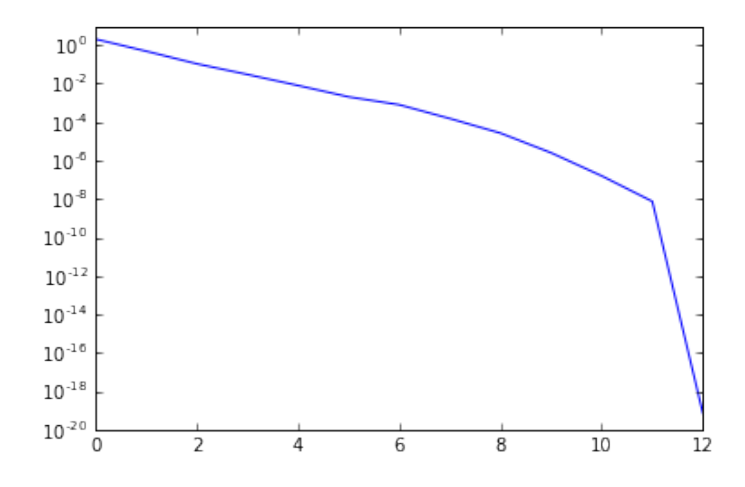